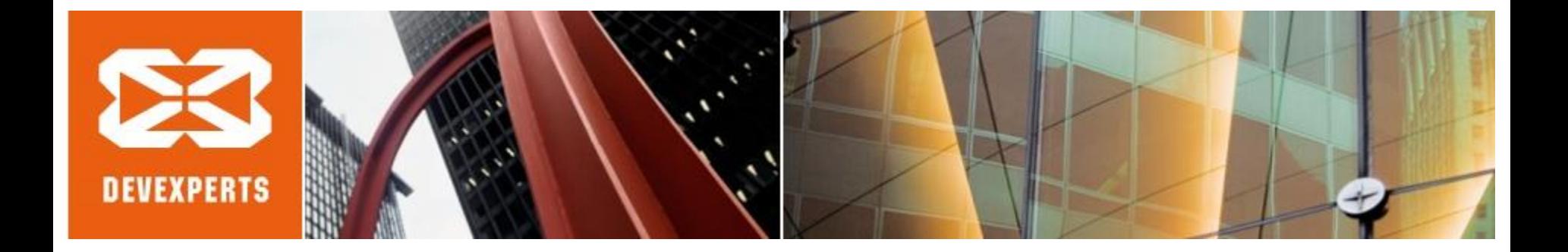

## Why GC is eating all my CPU?

#### **Aprof - Java Memory Allocation Profiler** Roman Elizarov, Devexperts Joker Conference, St. Petersburg, 2014

#### Java Memory Allocation Profiler

Why it is needed?

When to use it?

How it works?

How to use it?

#### Java

- Does not have stack-allocation, does not have structs, does not have tuples…
- Promotes the "Object Oriented" style of programming with lots of object allocations

 $-$  Most of which are only temporary  $\rightarrow$  garbage

#### Garbage collection

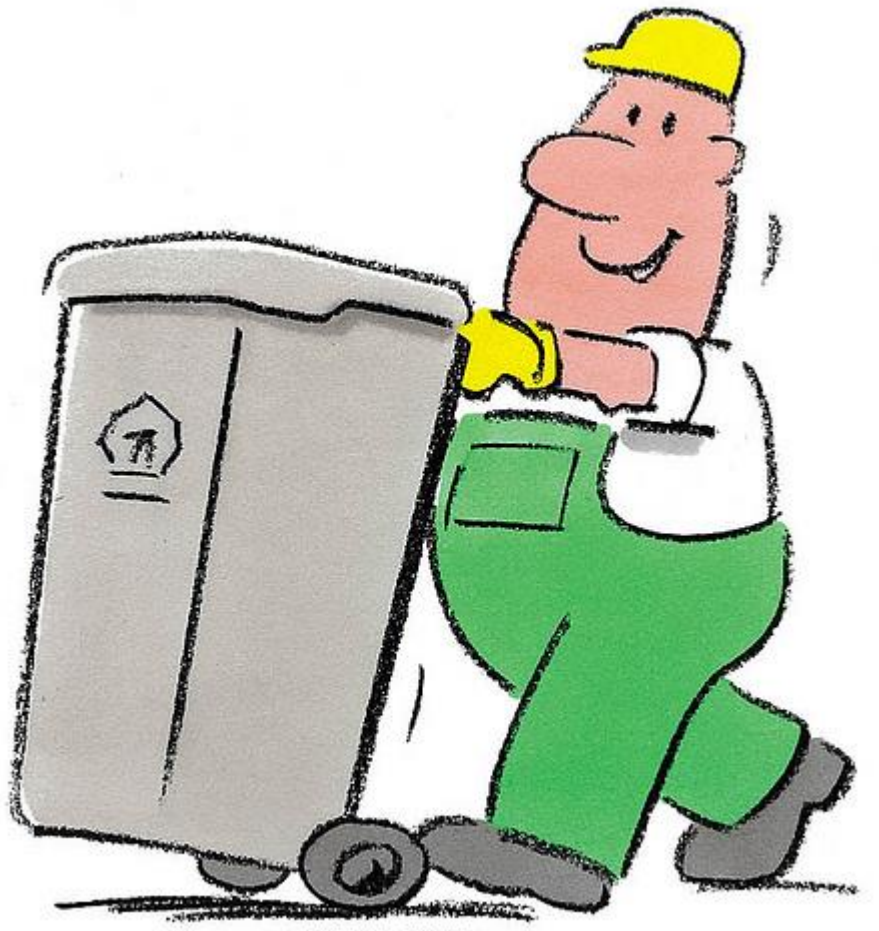

diamondana and an announcement

# Enjoy Java and GC

Until it becomes performance bottleneck

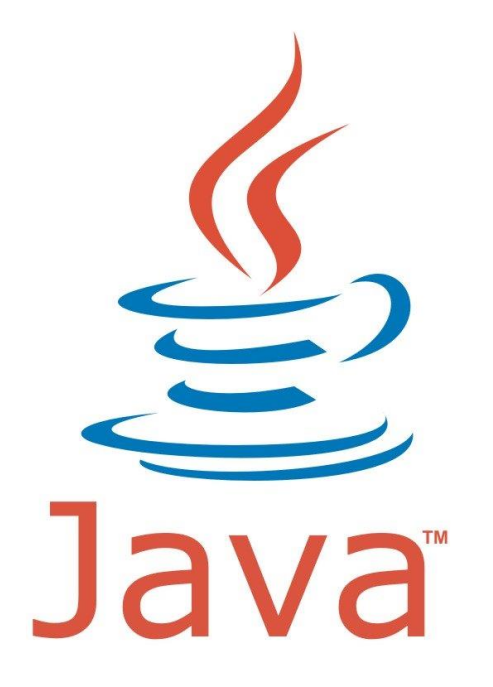

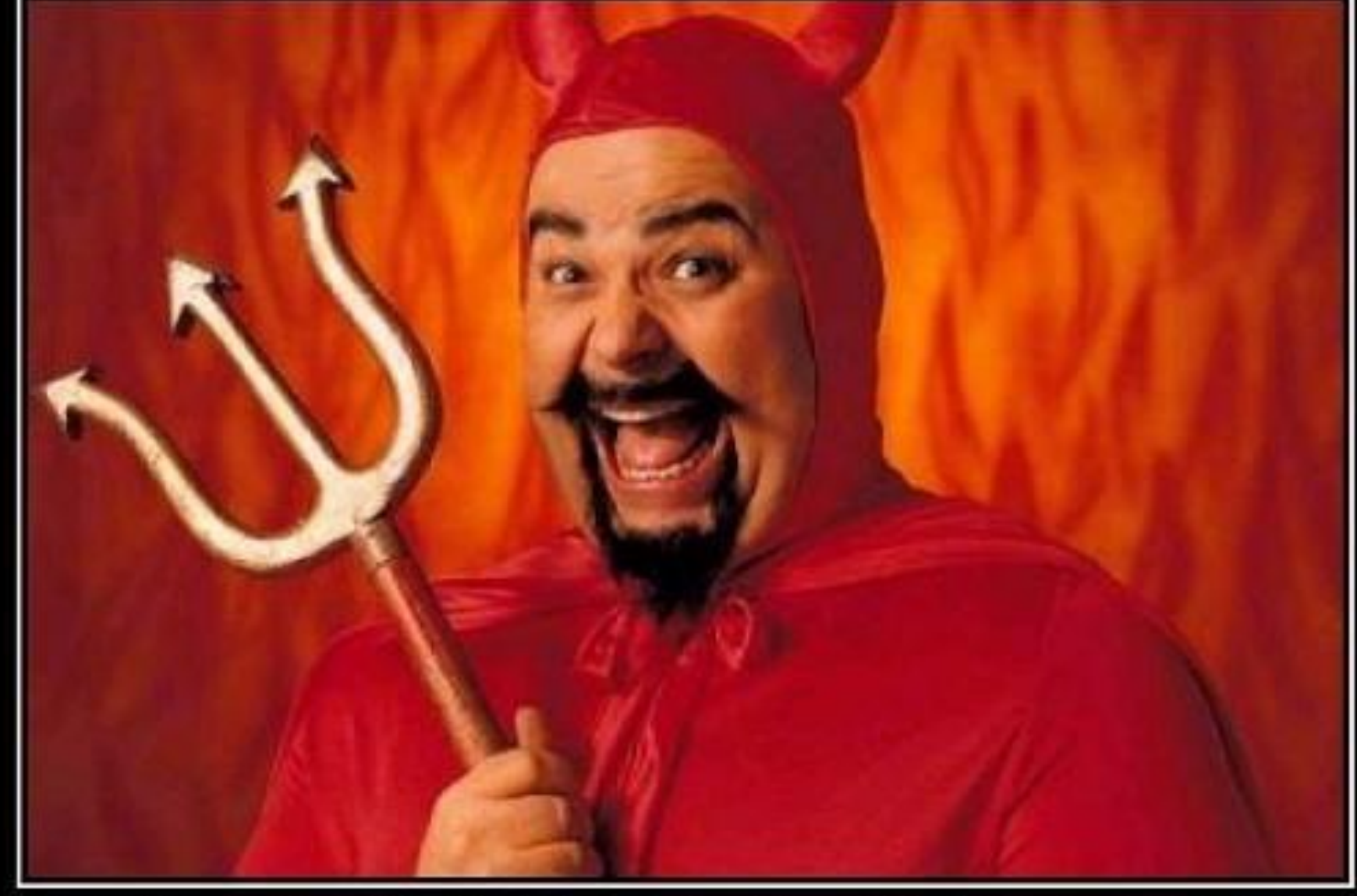

# PREMATURE OPTIMIZATION

Come on, do it! Do it now! It feels soooo good.

http://odetocode.com/Blogs/scott/archive/2008/07/15/optimizing-linq-queries.aspx

# You can't manage what you can't measure Peter Drucker

#### So, measure GC!

http://clearlypresentable.files.wordpress.com/2010/10/manage-measure.jpg

#### Use the tools…

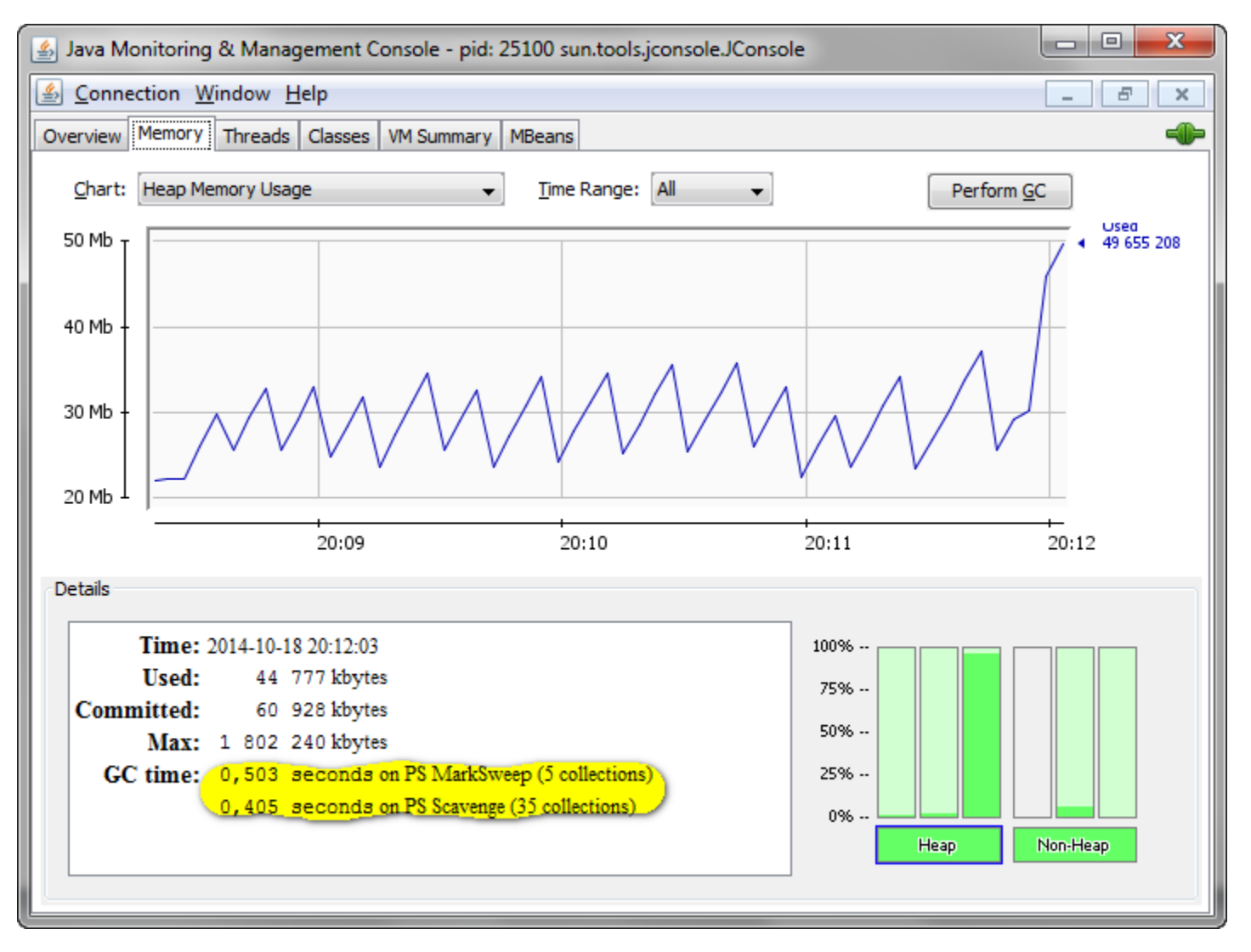

#### …or use the logs and APIs

- Always use the following settings in prod:
	- -XX:+PrintGCDetails
	- -XX:+PrintGCTimeStamps
	- So, you can always figure out % time spent in GC by looking at your stdout.
- To figure it out programmatically, see java.lang.management.GarbageCollectorMXBean

Shameless commercial plug:

That is the way we do it **MARS** product

### How much is much?

- 10%+ time in GC you start worrying
- 30%+ time in GC you do something about it

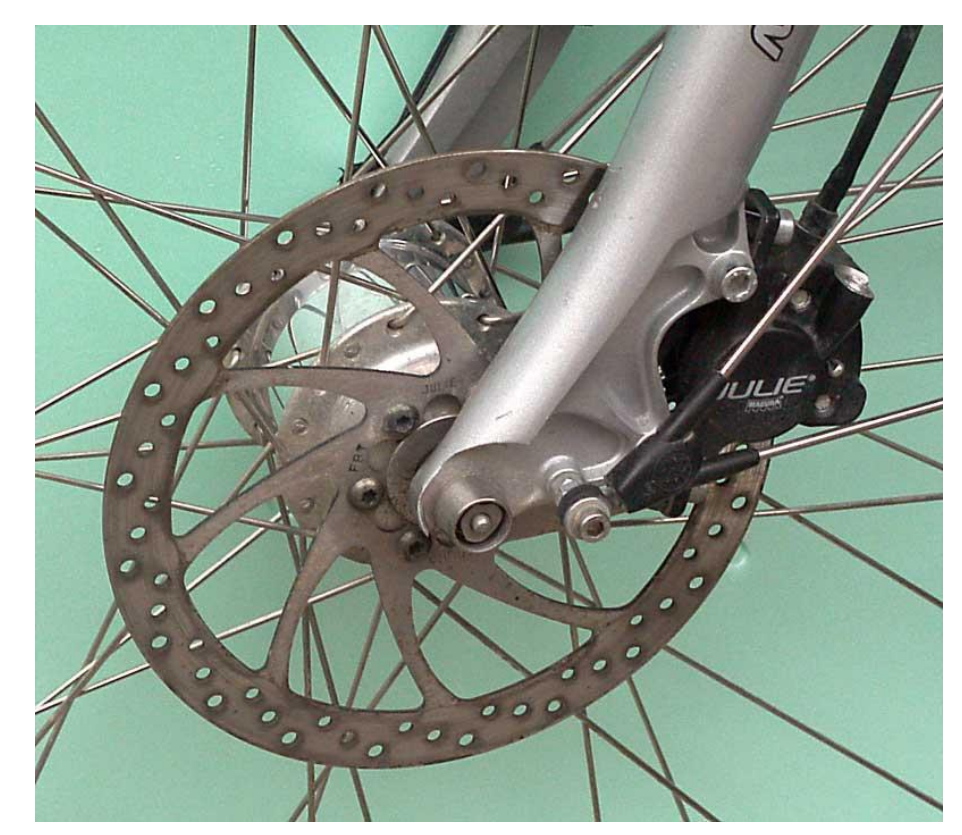

http://upload.wikimedia.org/wikipedia/commons/4/4f/Scheibenbremse-magura.jpg

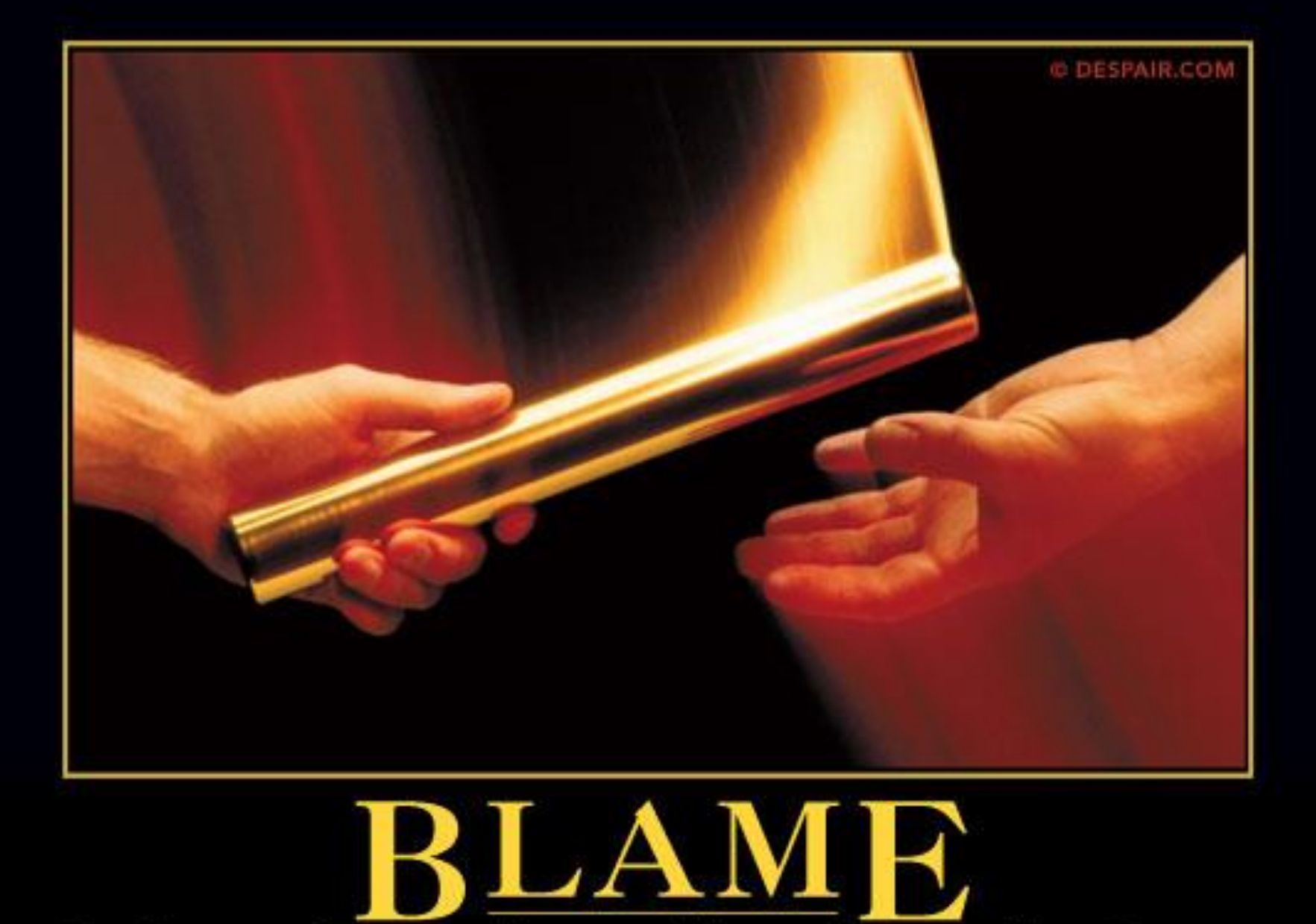

THE SECRET TO SUCCESS IS KNOWING WHO TO BLAME FOR YOUR FAILURES.

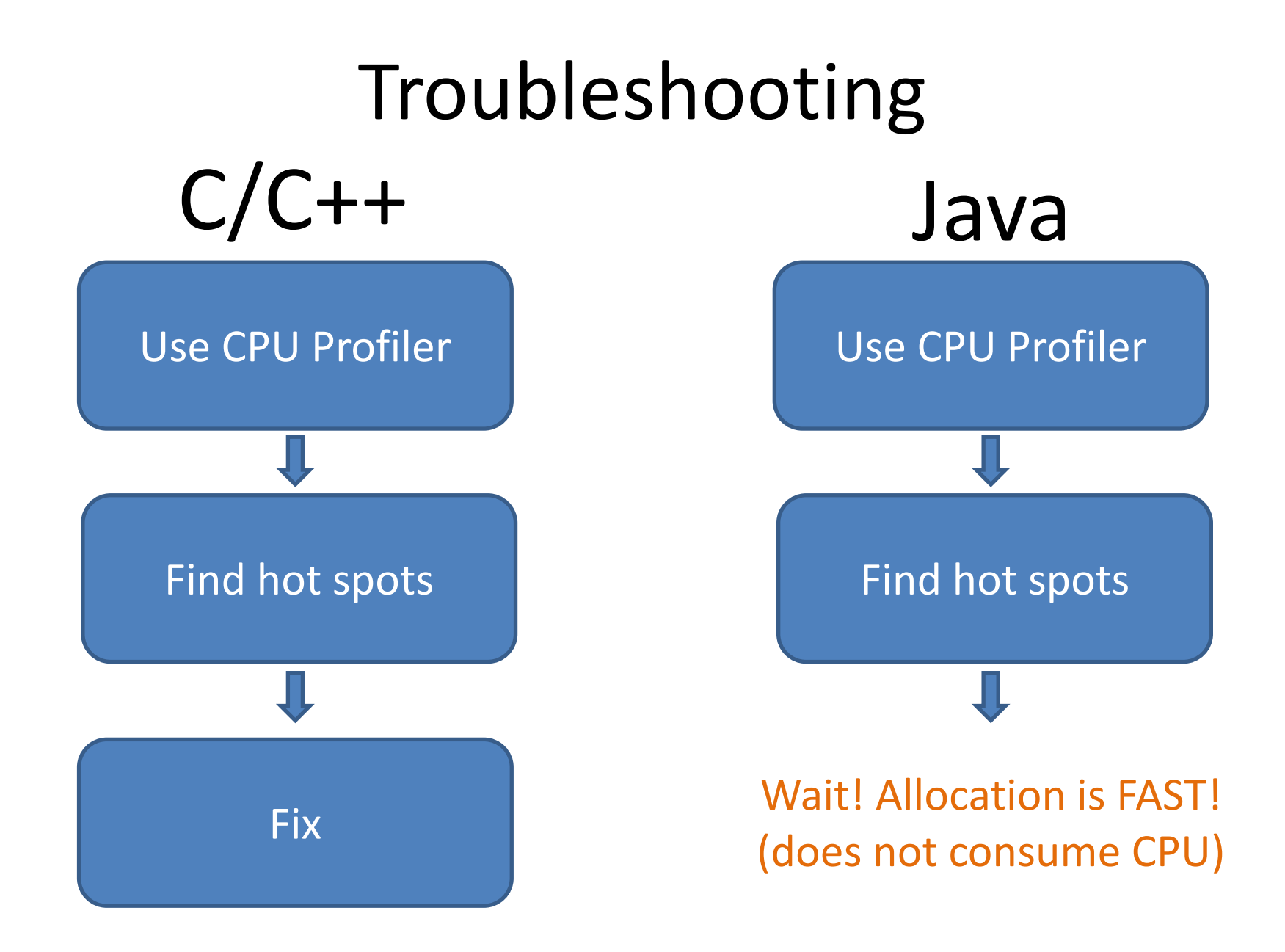

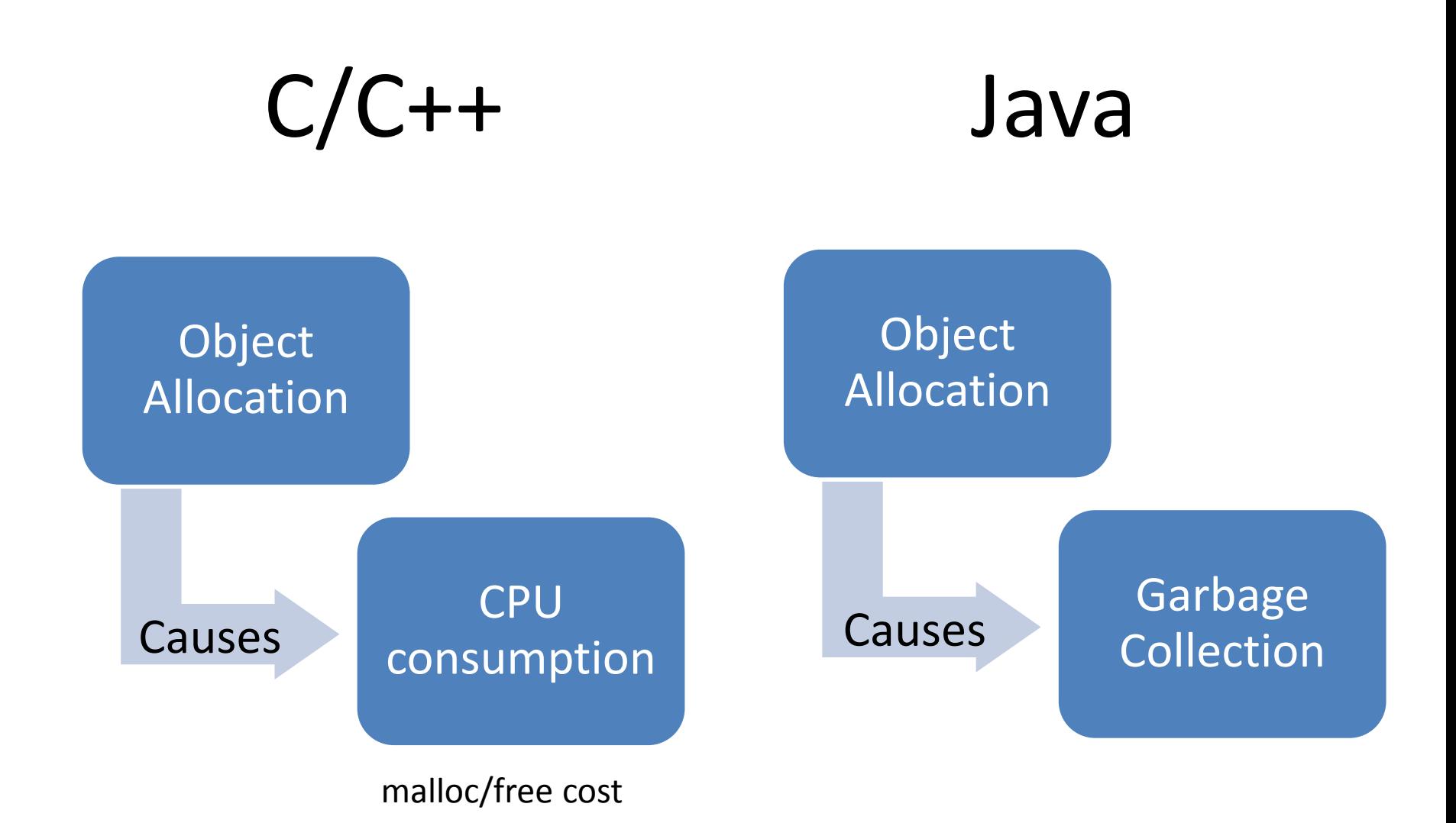

### Memory allocation profiling

• "-Xaprof" option in **old** JVM (<= 1.6)

– Prints something like this *on process termination*:

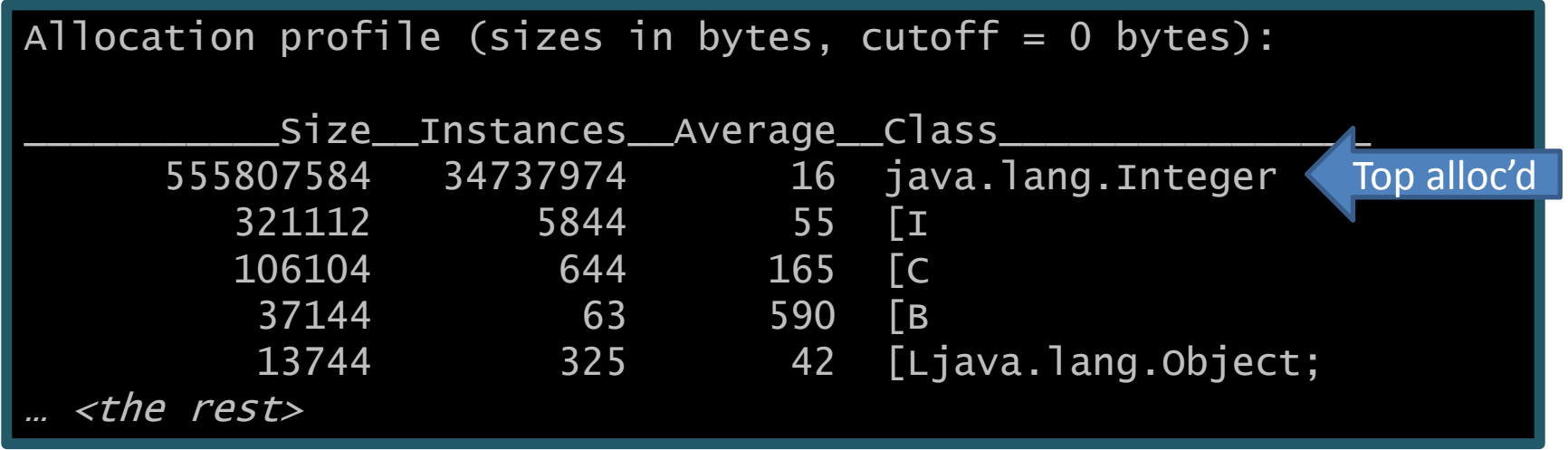

That is where **aprof** project got its name from

#### Where memory is allocated?

## Where memory is allocated? (1)

#### Fundamental ways to allocate memory

Since Java 1.0

- **Java**
	- **new** CName(…)
	- $-$  **new**  $\langle$ prim $\rangle$ [...]
	- **new** CName[...]
	- **new** CName[…][…]…[…]  $\overline{\phantom{a}}$

Allocate memory

- **Bytecode**
	- **new**
	- *newarray*
	- *anewarray*
	- *multianewarray*

Quiz for audience: What else?

## Where memory is allocated? (2)

Boxing – syntactic sugar to allocate memory

Since Java 5

 $-$  Integer i = 1234;

}

 $-$  Integer i = Integer.valueOf(1234);

public static Integer value Of (int i) {  $if (i >= IntegerCache.lower$ .  $low$ .  $& i <= IntegerCache$ **. high** $)$  $return$  IntegerCache.cache[i + (-IntegerCache.low)]; return new Integer(i);

"Enhanced for loop" also desugars to method calls

Quiz for audience: What else?

## Where memory is allocated? (3)

- java.lang.Object.clone
	- Yet another true way of object allocation
- Reflection & deserialization
	- Gets compiled into bytecode after a few invokes but Array.newInstance needs separate care
- sun.misc.Unsafe.allocateInstance
	- Could be tracked, but is not in current aprof
- JNI
	- Can be tracked via native JVMTI aprof is a pure Java tool now, does not track it

Quiz for audience: What else?

## Where memory is allocated? (4)

#### Capturing Java 8 Lambda Closure

Since Java 8

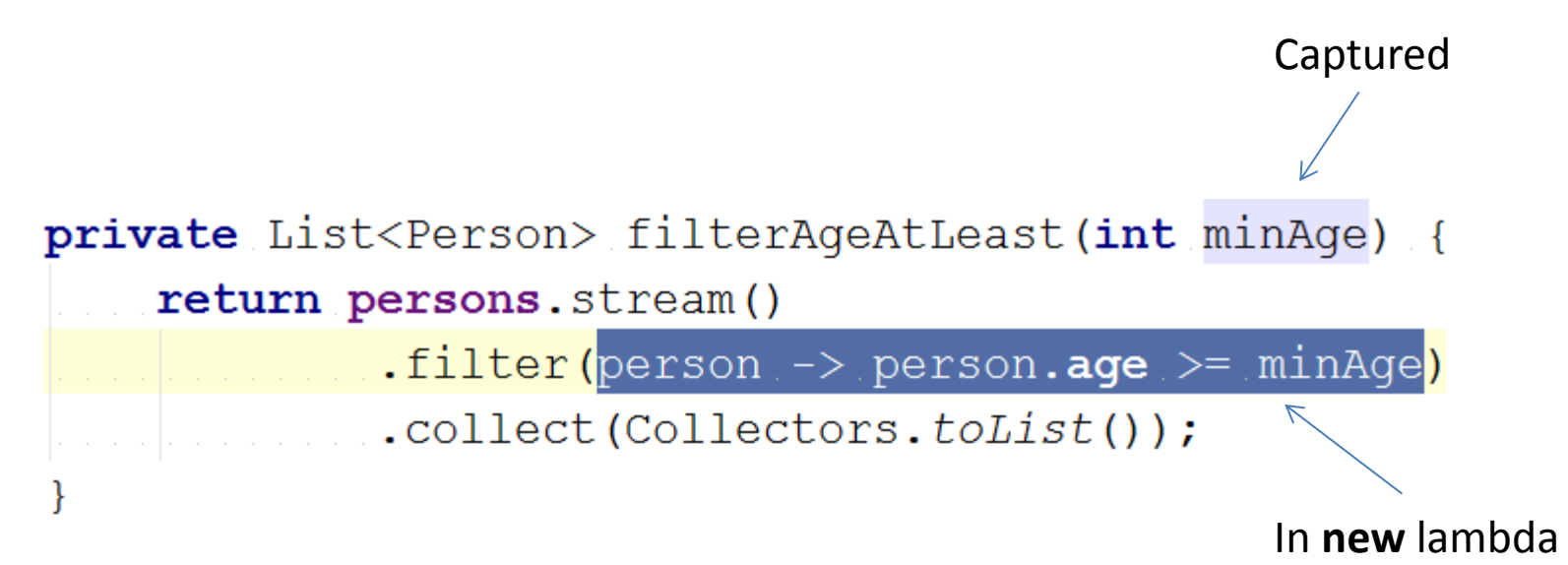

#### Let's instrument bytecodes

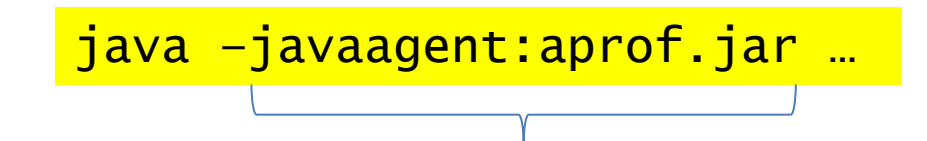

JVM API to write bytecode instrumenting agents in Java

#### Define Premain-Class

#### **aprof.jar!META-INF/MANIFEST.MF**

Premain-Class: com.devexperts.aprof.AProfAgent Boot-Class-Path: aprof.jar Can-Redefine-Classes: true

#### Install transformer

Ah… The secret sauce!

public static void premain (String agentArgs, Instrumentation inst)

 $\textsf{inst}.\textsf{addTransformer}(\textsf{transfer})$  ;

public class AProfTransformer implements ClassFileTransformer { public byte[] transform(ClassLoader loader, NString internalClassName, Class<?> classBeingRedefined, NProtectionDomain protectionDomain, byte[] classFileBuffer) N**throws** IllegalClassFormatException

That is what we need!

## Manipulate bytecode with ASM

- ObjectWeb ASM is an open source lib to help
	- Easy to use for bytecode manipulation
	- Extremely fast (suited to on-the-fly manipulation)

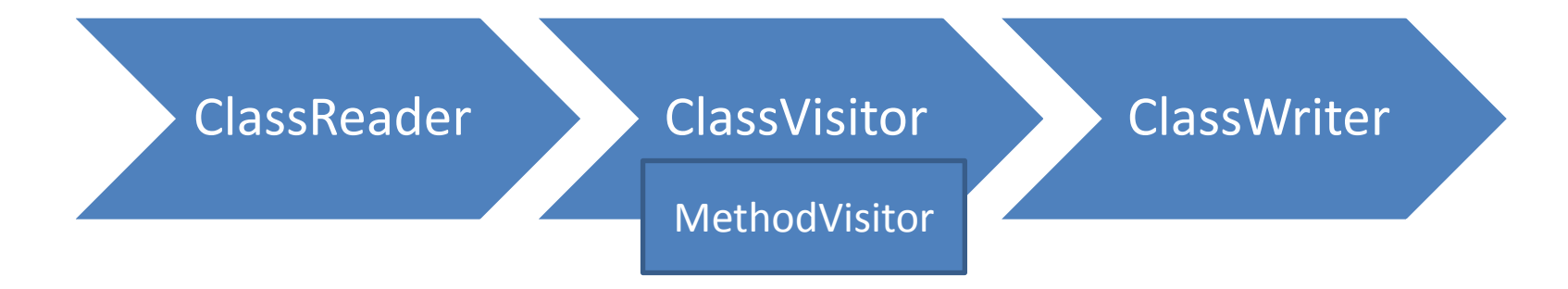

### Instrument around bytecodes

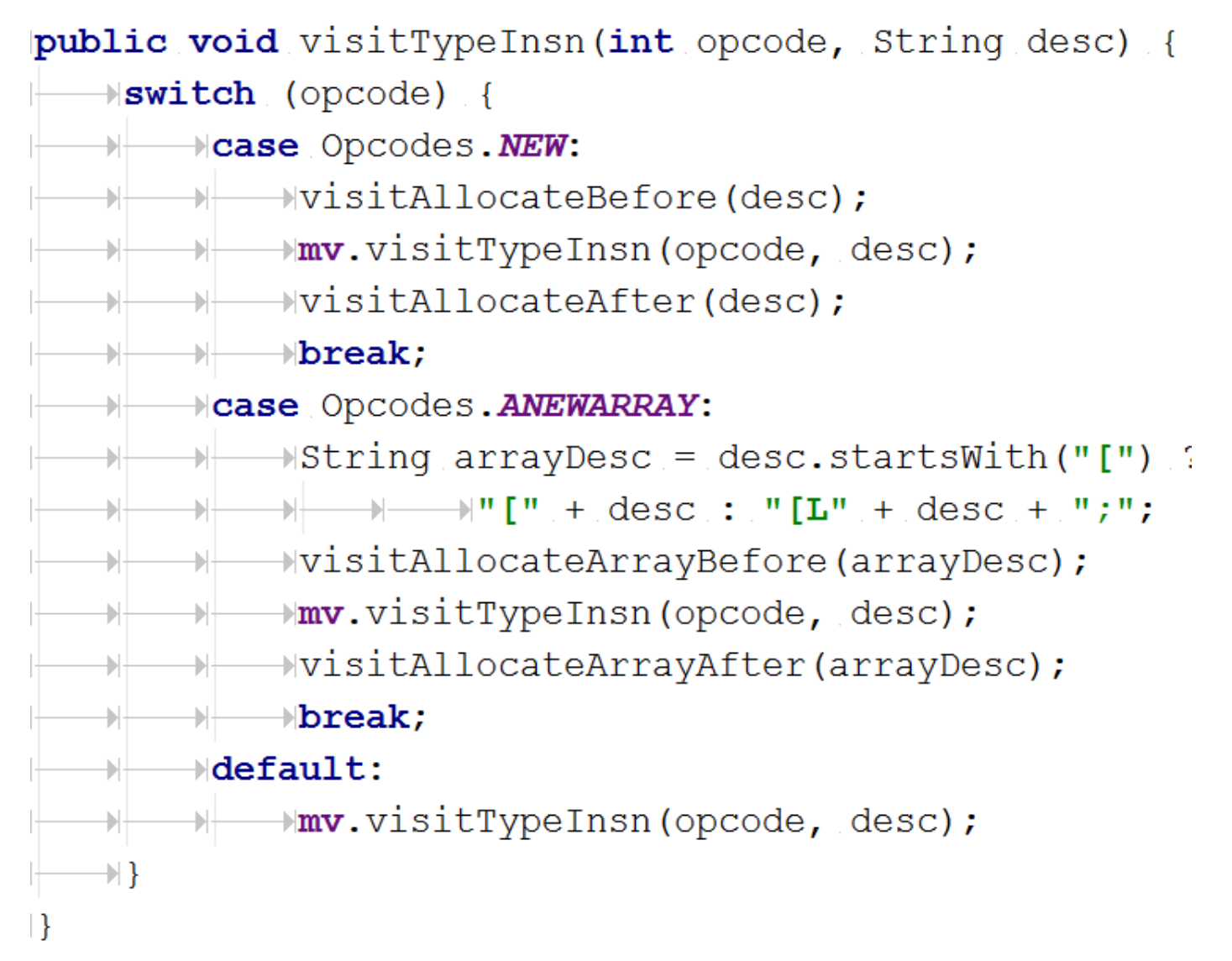

## Generate calls to profiling methods

#### New array bytecode<br>Needs length to

compute object size

```
protected void visitAllocateArrayBefore(String desc) {
         \lim v \cdot \lim (x, 1), \lim (x, 2) is a size to be allocated
        \rightarrowpushAllocationPoint(desc);
         \frac{1}{2}Type type = Type.getType(desc);
        \texttt{HType} elementType = type.getElementType();
        *String name = elementType.getSort() == Type.OBJECT ||
             NelementType.getSort() == Type.ARRAY ? "object" :
Index \overline{of}\forallelementType.getClassName();
location
        →mv.visitMethodInsn(Opcodes.INVOKESTATIC, <
             \forall context.getAprofOpsImplementation(),
                                                              invoke static
             Mname + "AllocateArraySize",
                                                              profiling method- TransformerUtil. INT INT VOID, false);
```
## Generate calls to profiling methods

#### Regular new object bytecode

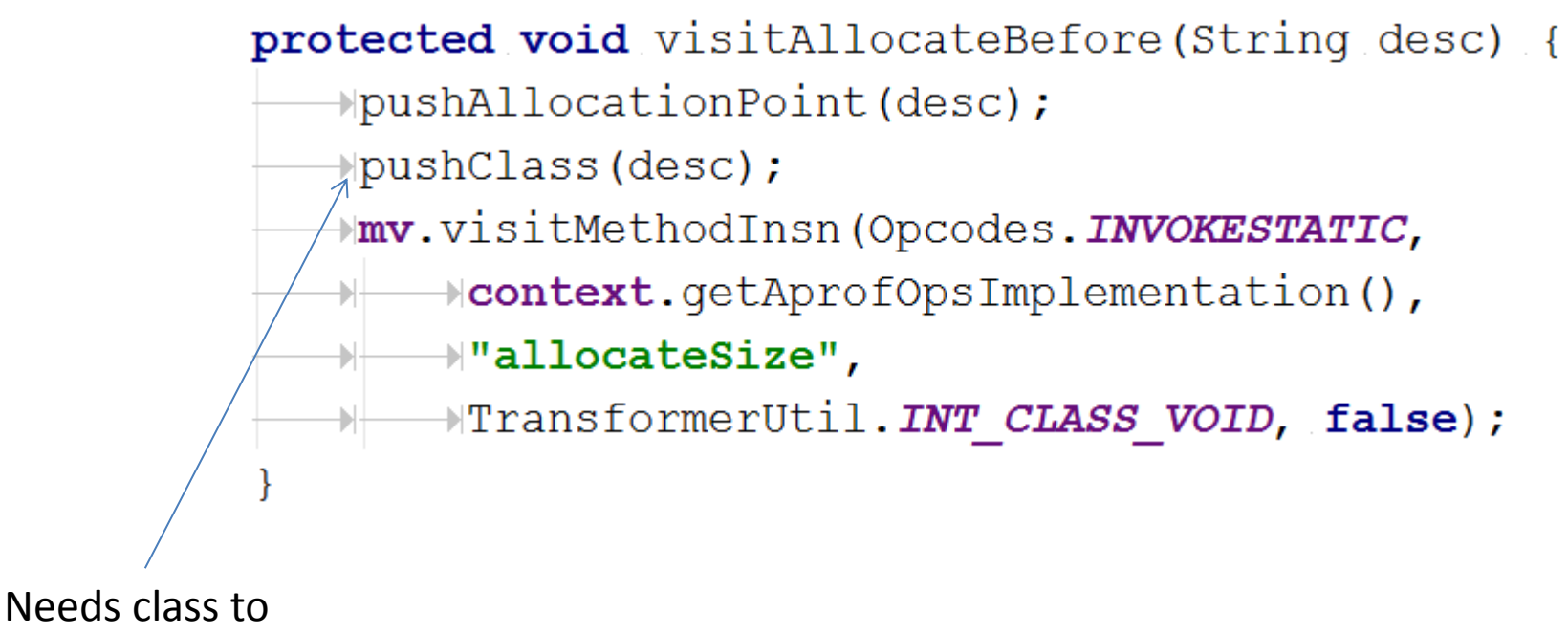

compute object size

#### Example transformation

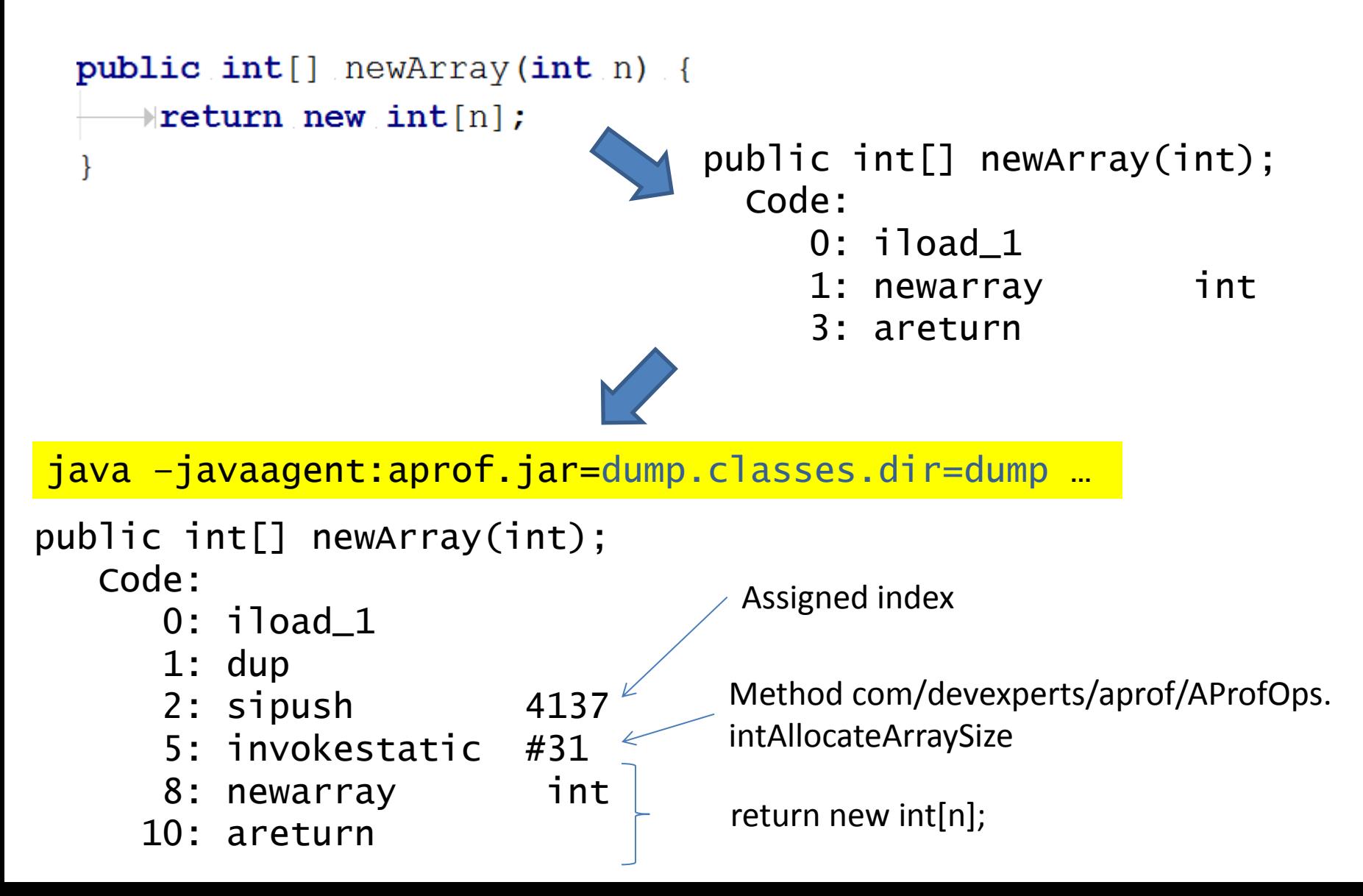

We cannot measure the system without affecting it

![](_page_27_Picture_1.jpeg)

![](_page_27_Picture_2.jpeg)

Measure garbage without producing garbage (do not allocate memory)

## Garbage-free code?

[ ] Class-transformation Only during load (don't care) [ ] Object-class size computation Only once per class (don't care) [x] Count individual allocations It **has to be** garbage-free and it is (once all allocation locations were visited)

### Count all allocations

**public static void** objectAllocateArraySize(int length, int index) { Wif (length < 0) return; // will not allocate anyway  $\exists$ IndexMap map =  $qetRootIndex(intdex))$ ;  $\parallel$ map.incrementArray $\vec{\text{S}}$ izeAndCount(length, 

Uses **fast hash** to keep one object per index; ([http://elizarov.livejournal.com/tag/hash\)](http://elizarov.livejournal.com/tag/hash)Index enumerates (location, type) pairs

public static void allocateSize (int index, Class objectClass) {

 $\forall$ RootIndexMap rootIndex = getRootIndex(index);

HrootIndex.incrementCount();

 $\parallel$ DatatypeInfo datatypeInfo = rootIndex.getDatatypeInfo();

 $\forall$ if (datatypeInfo.getSize() == 0)

#### Compute object size

#### Array size

private static long OBJECT BASE OFFSET = → → UnsafeHolder. UNSAFE.arrayBaseOffset(Object[].class); private static long OBJECT INDEX SCALE = → NUnsafeHolder.*UNSAFE*.arrayIndexScale(Object[].**class);** 

```
public static long objectArraySize(int length) {
   Hlong realSize = OBJECT BASE OFFSET + OBJECT INDEX SCALE * length;
   \forall return (real Size + 7) & \sim7L; // align
\{ \}
```
… very fast computation

### Compute object size

#### Regular object size

```
public static long getObjectSizeByClass (Class objectClass) {
   \existslong size;
                                               Precise and actual size (!)→ try {
       →size = inst.getObjectSize(
      → NUnsafeHolder. UNSAFE.allocateInstance(objectClass));
   * atch (InstantiationException e) {
       \rightarrowsize = -1;
   \mathbb H→| }
   →hreturn size;
```
… and **cache** the size for class

### Let's try it

![](_page_32_Picture_1.jpeg)

![](_page_33_Figure_0.jpeg)

Top allocated data types with locations

char[]: 330,657,880 bytes in 5,072,613 objects java.util.Arrays.copyOfRange: 131,299,568 bytes in …

-------------------------------------------------------------

Oops! That is not informative We knew that it will produce a lot of char[] garbage in strings!

### Need allocation context

![](_page_34_Figure_1.jpeg)

### Aprof Tracked Methods

java –jar aprof.jar export details.config

#### **details.config**

…

… java.lang.StringBuilder  $\sin its$  append appendCodePoint ensureCapacity insert setLength subSequence substring trimToSize toString

Java RT methods that might allocate memory

## How it is done?

- Tracked via thread-local instance of class **com.devexperts.aprof.LocationStack**
- Local variable is injected into
	- methods that allocate memory
	- methods that invoke tracked methods
	- tracked methods themselves
- Local variable is initialized on first use

## Example transformation (actual)

![](_page_37_Figure_1.jpeg)

### Looks scary

- … But fast in practice
	- Long-running methods retrieve LocationStack from ThreadLocal only once
	- HotSpot optimizes this code quite well
	- It only affects code that does memory allocations or uses tracked (memory allocating!) methods
	- Does not allocate memory during stable operation

It has no performance impact on dense garbage-free computation code, various getters, etc

![](_page_39_Figure_0.jpeg)

Top allocated data types with reverse location traces

---------------------------------------------------- char[]: 330,657,880 bytes in 5,072,613 objects java.util.Arrays.copyOfRange: 131,299,568 bytes in … java.lang.StringBuilder.toString: … MyBusinessMethod: … … (more!) Got you!

## Aprof dump vs actual call stack

#### Actual call stack:

(4) Caller of the outermost tracked method

(3) Outermost tracked method

- MyBusinessMethod
- java.lang.StringBuilder.toString()
- Java.lang.String.String(char[], int, int)
- Java.util.Arrays.copyOfRange(char[], int, int[])
- new char[]

…

(2) Where it was allocated

(1) Type that was allocated

Top allocated data types with reverse location traces

---------------------------------------------------- char[]: 330,657,880 bytes in 5,072,613 objects java.util.Arrays.copyOfRange: 131,299,568 bytes in … java.lang.StringBuilder.toString: … MyBusinessMethod: … … (more!) **At most 4 items are displayed in aprof dump** (1) (2) (3) (4)

### But what if

#### … caught **MyFrameworkMethod** allocating memory instead?

Add it to tracked methods list

- java –javaagent:aprof.jar=track=MyFrameworkMethod … a)
- java –javaagent:aprof.jar=track.file=details.config … b)

![](_page_41_Picture_5.jpeg)

### Poor man's catch-all

java –javaagent:aprof.jar=+unknown …

Injects the profiling code right into java.lang.Object constructor

- Does some mental accounting to exclude allocation that were already counted, reports the difference
- The difference can appear from JNI object allocations. But location is unknown anyway.
- Does not help with tracking JNI array allocations at all (no constructor invocation)

# - HotSpot strikes back

![](_page_44_Figure_0.jpeg)

![](_page_44_Figure_1.jpeg)

java.util.ArrayList\$Itr: 32,000,006,272 bytes … java.util.ArrayList.iterator: 32,000,006,272 bytes … IterateALot.sumList: 32,000,000,000 bytes …

## Shouldn't GC work like hell?

java -XX:+PrintGCDetails -XX:+PrintGCTimeStamps …

[PSYoungGen: 512K->400K(1024K)] 512K->408K(126464K) [PSYoungGen: 912K->288K(1024K)] 920K->296K(126464K) [PSYoungGen: 800K->352K(1024K)] 808K->360K(126464K) [PSYoungGen: 864K->336K(1536K)] 872K->344K(126976K) [PSYoungGen: 1360K->352K(1536K)] 1368K->360K(126976K) [PSYoungGen: 1376K->352K(2560K)] 1384K->360K(128000K) [PSYoungGen: 2400K->0K(2560K)] 2408K->284K(128000K) [PSYoungGen: 2048K->0K(4608K)] 2332K->284K(130048K)

> And that is it! No more GC! What is going on here?

#### HotSpot allocation elimination

![](_page_46_Figure_1.jpeg)

#### Aprof allocation elimination checking

java –javaagent:aprof.jar:+check.eliminate.allocation -XX:+UnlockDiagnosticVMOptions -XX:+LogCompilation …

![](_page_47_Figure_2.jpeg)

![](_page_47_Figure_3.jpeg)

2. Aprof parses them to learn eliminated allocation locations

Top allocated data types with reverse location traces

---------------------------------------------------- java.util.ArrayList\$Itr: 32,000,006,272 bytes … java.util.ArrayList.iterator: 32,000,006,272 bytes … IterateALot.sumList: … ; possibly eliminated

## Additional options/features

- **histogram** track array allocation separately for different size brackets
- **file** configure dump file, use #### in file name to auto-number files
- **file.append** append dump to file every, instead of overwriting
- **time** time period to write dumps, defaults to a minute

## Advanced topics

• Profiling the profiler

– **aprof** records and reports its own allocations

- Retransforming classes that were loaded before **aprof** Pre-Main had even got control
- Caching of class meta-information for each class-loader
	- for fast class transformation
- Aggregate classes with dynamic names like "sun.reflect.GeneratedConstructorAccessorX"

– to avoid memory leaks (out of memory)

![](_page_50_Picture_0.jpeg)

The source

![](_page_50_Picture_2.jpeg)

#### https://github.com/devexperts/aprof

#### GPL 3.0 Your contributions are welcome

## Known issues

Where you can help

- Lambda capture memory allocations are not tracked nor reported in any way
	- Need to track metafactory calls and unnamed classes it generates
- Java 8 library methods (collections, streams, etc) are not included into default list of tracked methods
	- Need to work through them and include them
- JNI allocations are not properly tracked
	- Need to write native JVMTI agent to track them

Questions? Feedback?

[aprof@devexperts.com](mailto:aprof@devexperts.com) [elizarov@devexperts.com](mailto:elizarov@devexperts.com)